**Festivale d'Astronomie de Fleurance 2018** Adultes - Fils noir

Vendredi 10 Aout 2018

## **DIY: Détecter des planètes** dans des images d'archives

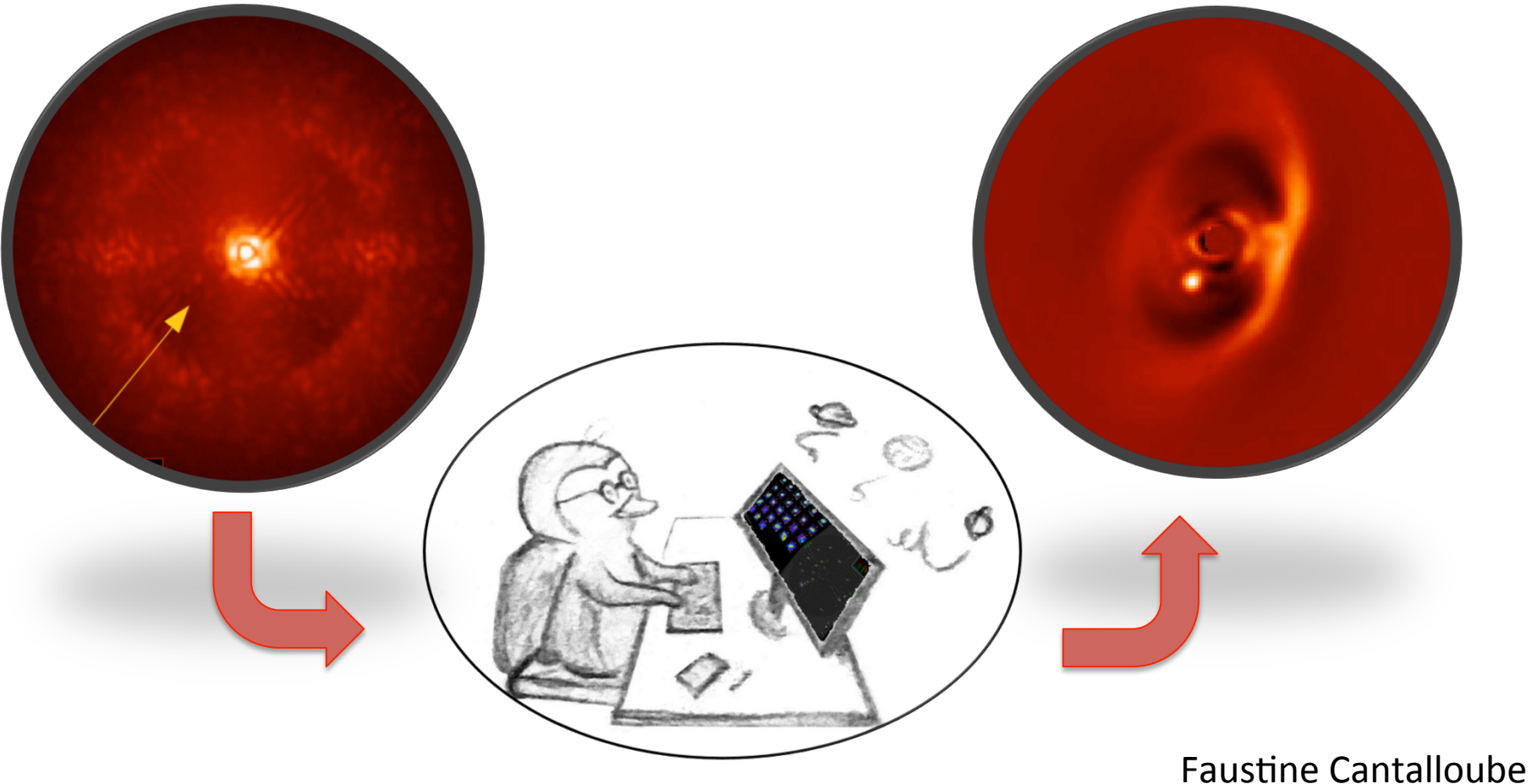

## **Plan du jour**

1- Rappel sur l'imagerie d'exoplanetes 2- Une observation comment ca se passe 3- État de l'art des traitement d'image 4- Les problèmes inverses 5- Application... (dépend de WiFi)

## **-> Manuel pour le DIY envoyé par email**

## **1- Rappel sur l'imagerie d'exoplanetes** Les problèmes

#### Problème #1:

Une planète c'est petit -> n'émet pas beaucoup de lumiére

#### **Problème #2:**

Et l'étoile est **beaaaauuuccoooup** plus brillante -> elle cache la planète !

#### Problème #3:

Et les étoiles sont **loin** de nous -> Une planète c'est trèèèès proche de son étoile

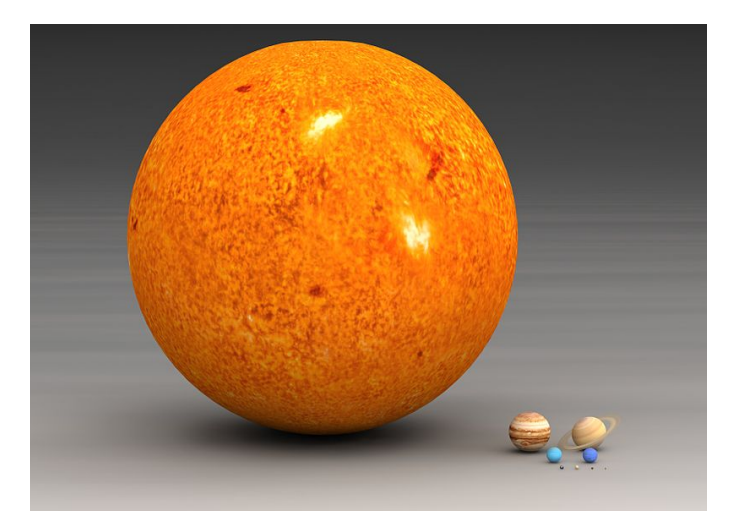

## 1- Rappel sur l'imagerie d'exoplanetes La résolution angulaire

 $0.0$ 

 $0.2$ 

 $0.4$ 

 $0.6$ 

 $0.8$ 

 $1.0$ 

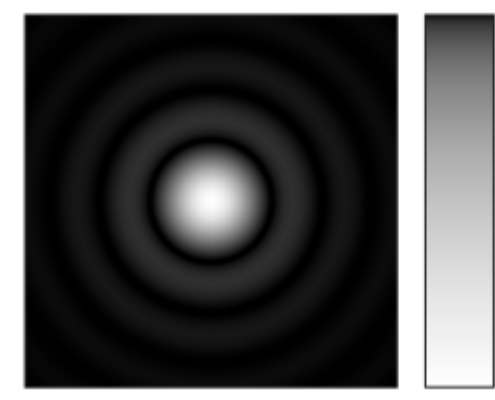

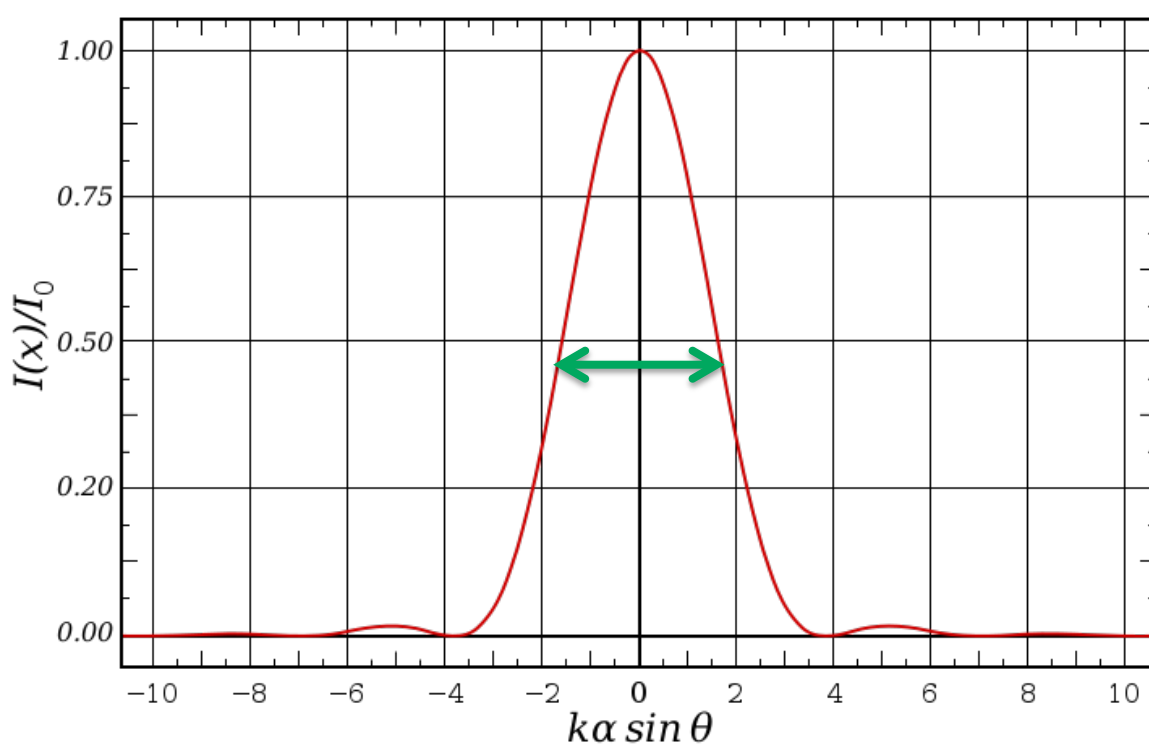

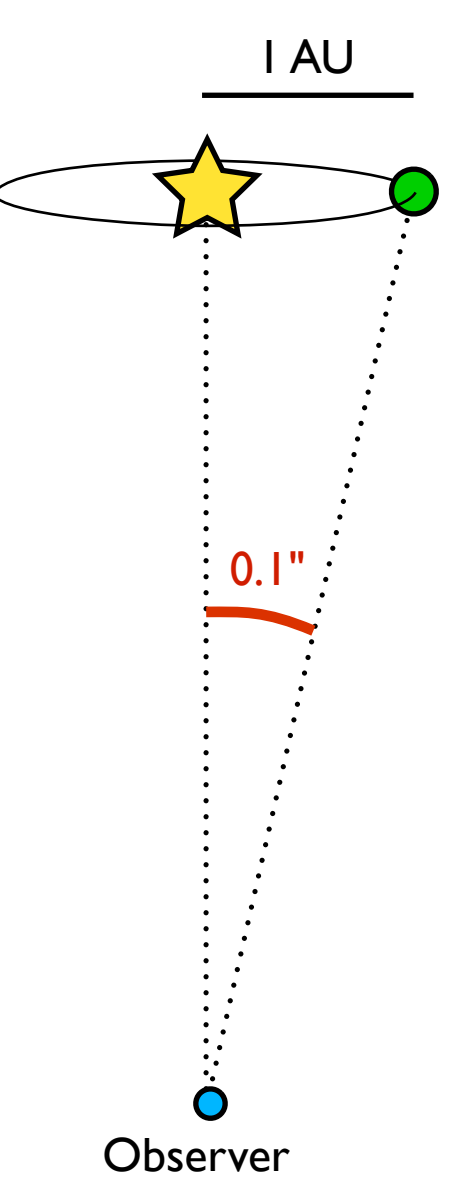

## 1- Rappel sur l'imagerie d'exoplanetes Le contraste

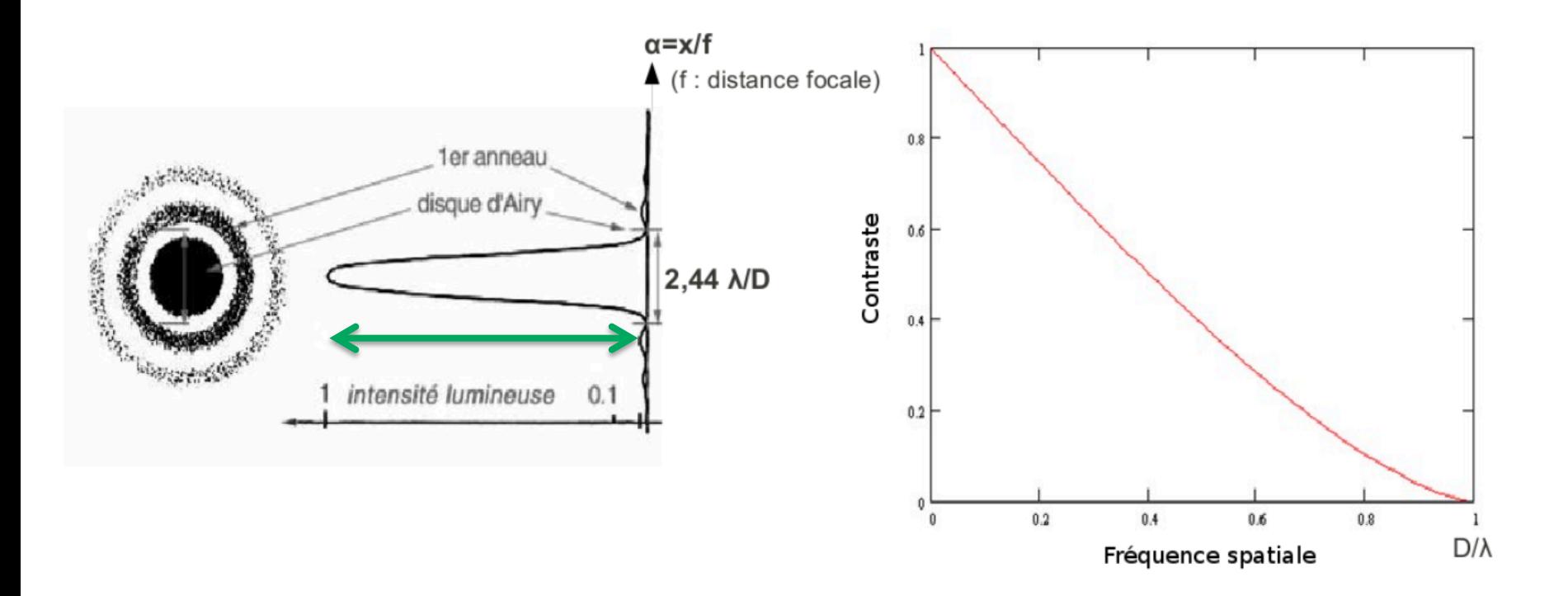

## 1- Rappel sur l'imagerie d'exoplanetes Les ingrédients

**#1-** Un gros telescope en Visible / infrarouge

**#2-** Une optique adaptative

**#3-** Un coronographe 

**#4-** Du traitement d'images

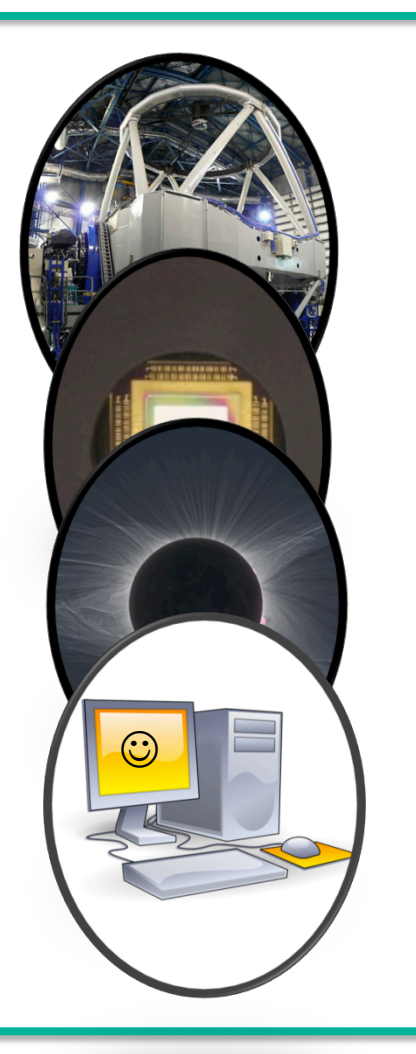

## La chaine d'imagerie d'exoplanètes

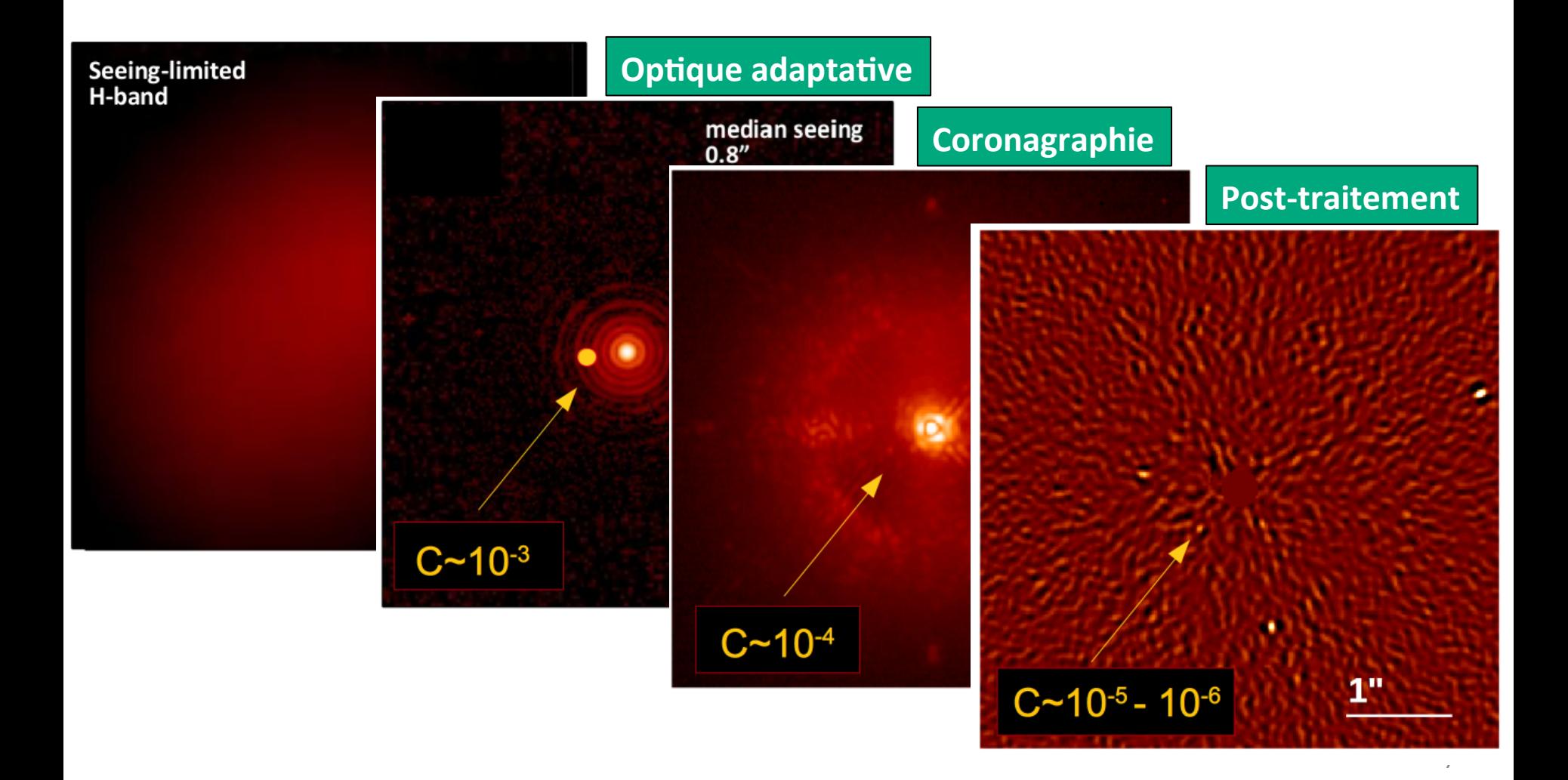

Phase1: Faire un "proposal" 6 mois avant...

Ex/ Call for Proposal ESO: http://www.eso.org/sci/observing/phase1/p101/proposalsopen.html

Phase2: Aller au télescope avec ses "Observation Blocks"

- -> Info source: Coordonnées de la sources, brillance etc.
- -> Info calibrations (dithering pattern, calibrators etc.)
- -> Temps d'exposition
- -> Nombre d'expositions

Ex/ Manuel SPHERE: 

https://www.eso.org/sci/facilities/paranal/instruments/sphere/doc/ VLT-MAN-SPH-14690-0430\_v100\_p2.pdf

Phase3: Récuperer les données et le rapport d'observation -> Rapport: qualité de l'observation à décrypter -> Bloc de données 

Note les données sont souvent privées pour  $6 - 12$  mois (au choix) puis deviennent public

Ex/ Base de données ESO: http://archive.eso.org/cms.html

Raw data: http://archive.eso.org/eso/eso\_archive\_main.html

**!!! Il faut se avoir un compte pour faire ca !!!** Mais ne vous inquietez pas: il y en a d'autres  $;-$ )

La séquence d'observation exoplanètes: OBJECT, FLUX OBJECT, CENTER OBJECT, FLUX

Si en IR plus loin -> SKY BACKGROUND Si demandé -> Calibration astrometrique

Les calibrations (valable pour tout le monde): FLAT DARK DISTORTION MAP

Et si specifié: **SKY, BACKGROUND** CENTER FRAME

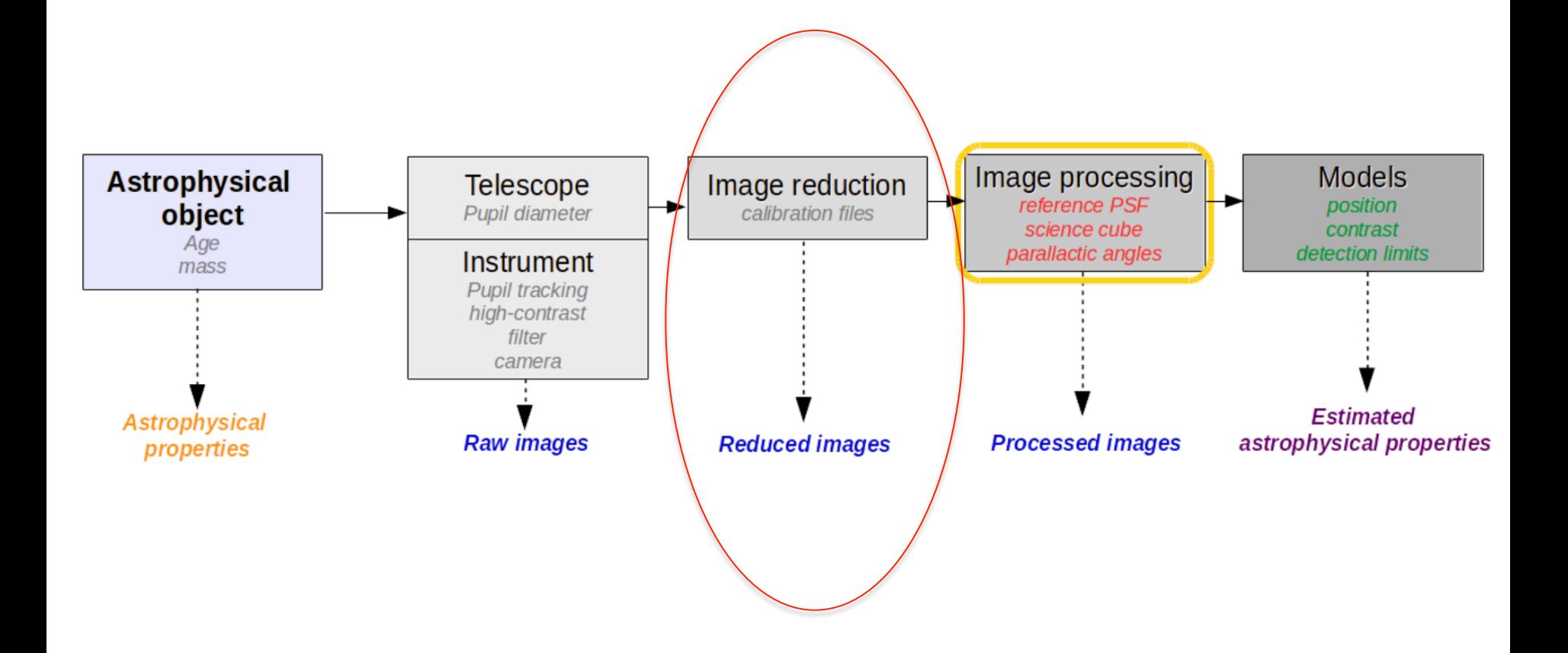

Les calibrations (valable pour tout le monde): SKY, BACKGROUND FLAT DARK 

- Dark: taken the morning after the science data
	- Same filter
	- Same exptime
	- Same readout mode
	- Same neutral density
- Flat
- Centre "frames"
- Distortion
- Trier les "frames"

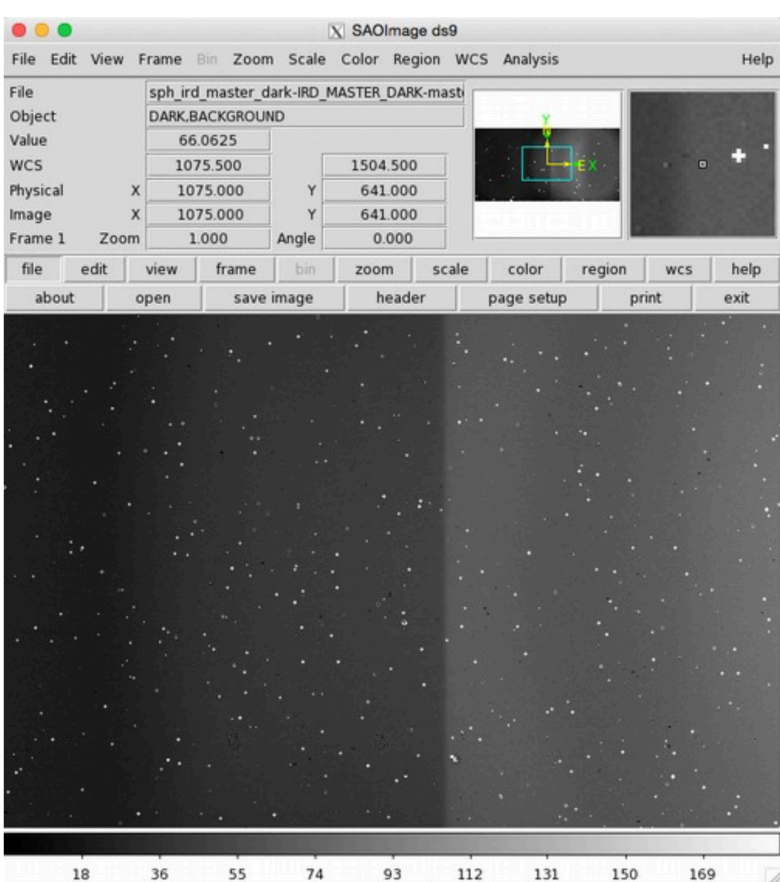

Les calibrations (valable pour tout le monde): **SKY, BACKGROUND** FLAT DARK 

- Dark: taken the morning after the science data
	- - Same filter
	- Same exptime
	- Same readout mode
	- Same neutral density
- $\rightarrow$  Bad pixel map
- Flat
- Centre "frames"
- Distortion
- Trier les "frames"

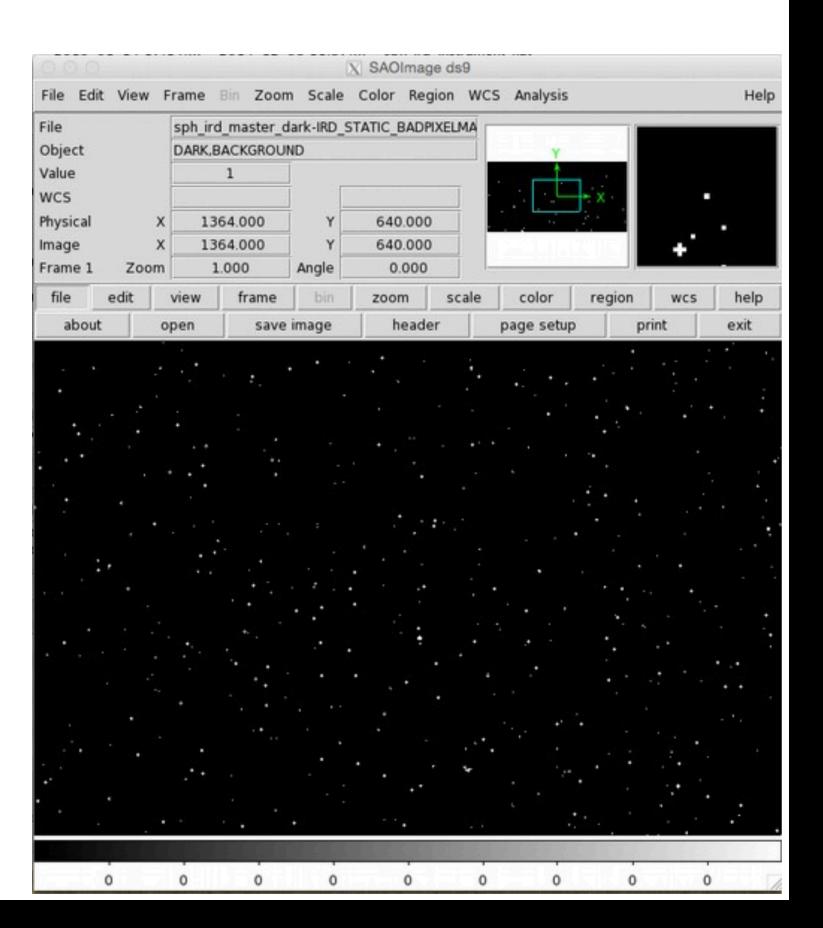

Les calibrations (valable pour tout le monde): **SKY, BACKGROUND** FLAT DARK 

- Dark  $\rightarrow$  Bad pixel map
- Flat: taken the morning after
	- - Same filter
	- Preferably from the same night
	- At least 2 different exposure time
- $\rightarrow$  Master flat
- Centre "frames"
- Distortion
- Trier les "frames"

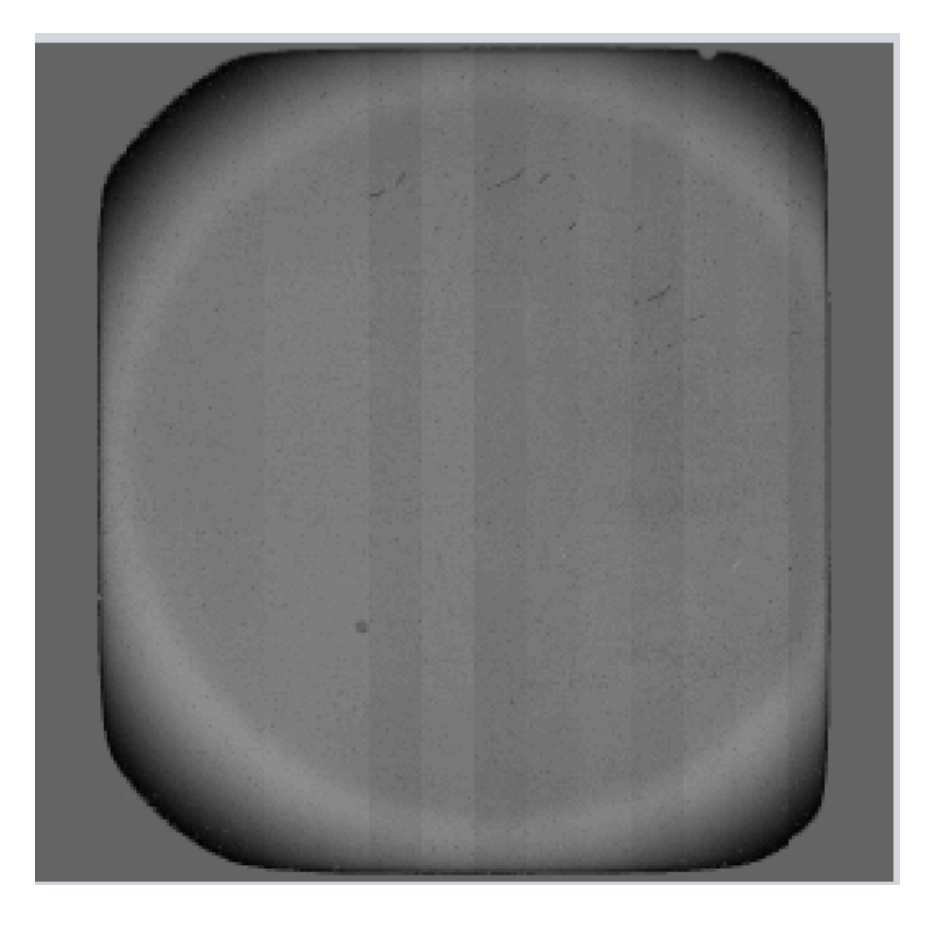

Les calibrations (valable pour tout le monde): SKY, BACKGROUND FLAT DARK 

## De raw a reduced data:

- Dark  $\rightarrow$  Bad pixel map
- Flat  $\rightarrow$  Flatmap
- Centre frame:

-Utilise un science frame + "waffle mode"

- $\rightarrow$  Table des centres
- Distortions
- Trier les "frames"

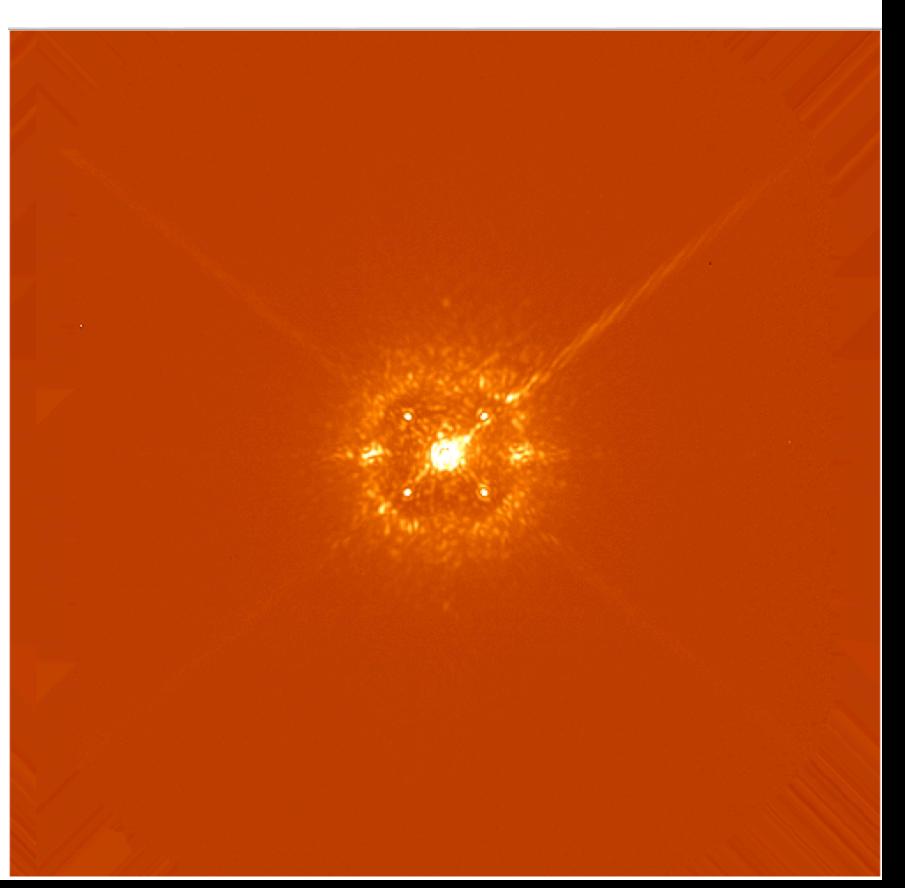

Les calibrations (valable pour tout le monde): **SKY, BACKGROUND** FLAT DARK 

- Dark  $\rightarrow$  Bad pixel map
- Flat  $\rightarrow$  Flatmap
- Centre frame  $\rightarrow$  Centroides
- Distortions: toutes les semaines
	- Same coronograph
	- Same filter (Broad Band filter)
- $\rightarrow$  Vecteur de position
- Trier les "frames"

Les calibrations (valable pour tout le monde): **SKY, BACKGROUND** FLAT DARK 

- Dark  $\rightarrow$  Bad pixel map
- Flat  $\rightarrow$  Flatmap
- Centre frame  $\rightarrow$  Centroides
- Distortions: toutes les semaines
	- Same coronograph
	- Same filter (Broad Band filter)
- $\rightarrow$  Vecteur de position
- Trier les "frames" après réduction des données...

Avant le post-processing, on a: **-Calibrations photometrique:** median\_unsat.fits **-Le cube d'image:** image\_center.fits **-Les angles parallactiques:** rothnth.fits **-La longueur d'onde du filtre:** lam.fits

## **3- Le post-processing**

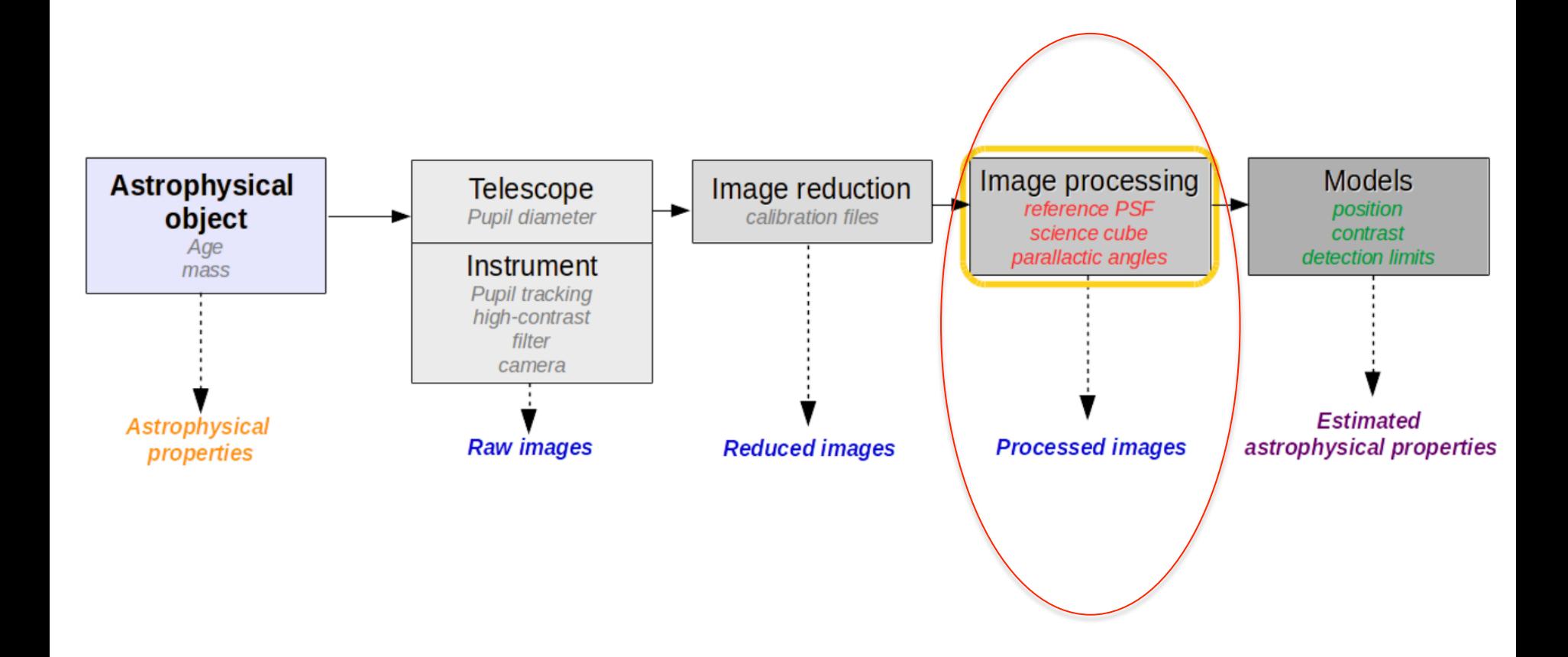

## **3- Le post-processing**

Idée de base:

Trouver un comportement qui est différent entre les résidus d'aberrations et les signaux planétaires  $\rightarrow$  Exploiter cette diversité pour retrouver le signal

Aujourd'hui tous sont basés sur le **differential imaging**:

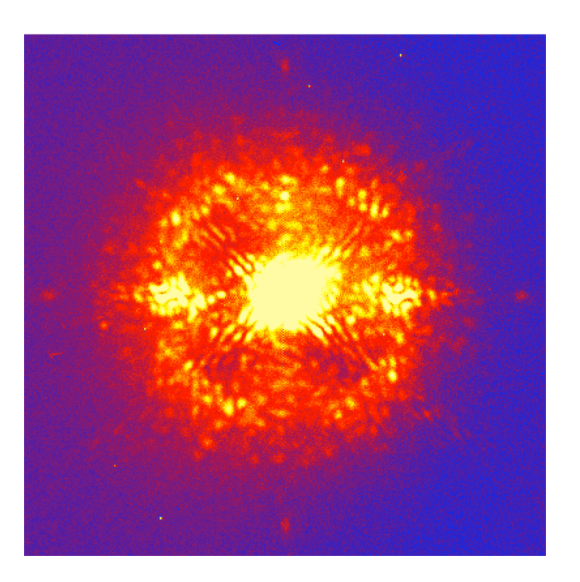

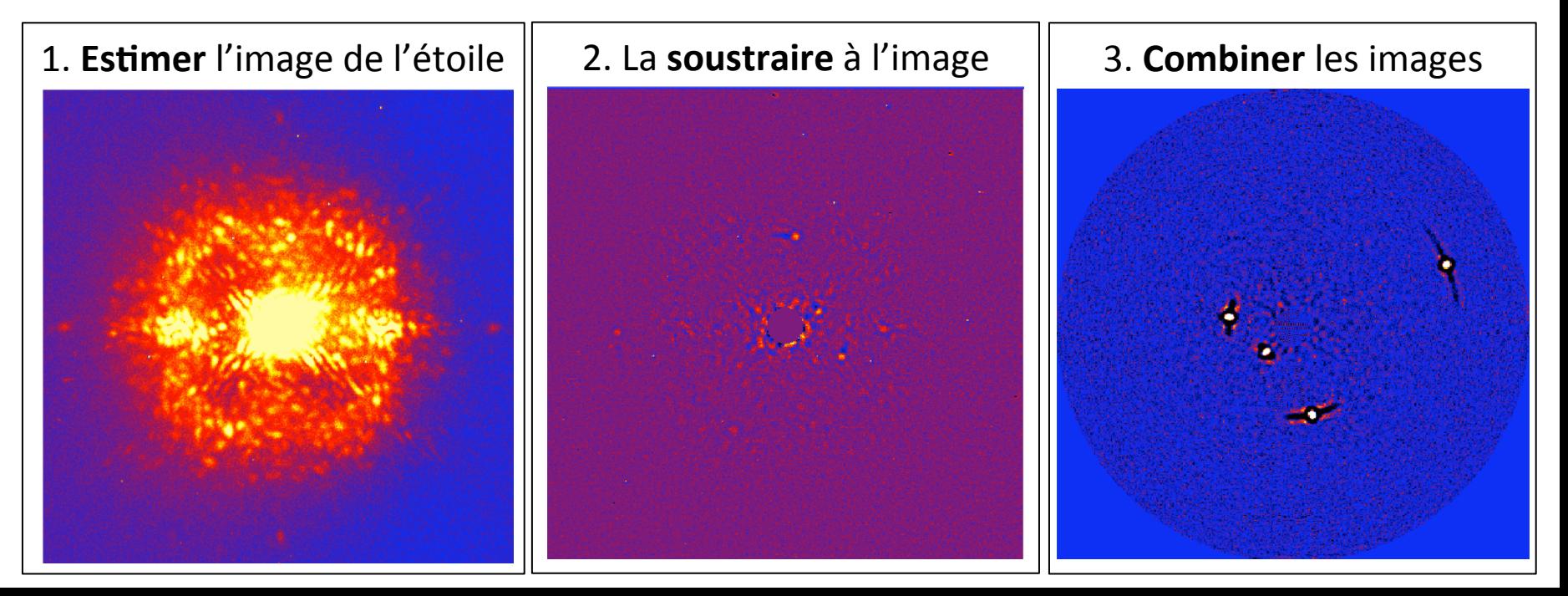

# **3- Le post-processing** 1- Type de diversité

Reference (RDI)

Polarimetric (PDI), Kuhn et al. 01

Spectral (SDI), Close et al. 05

Coherence (SCDI), Baudoz et al. 05

Binary Differential Imaging (BDI), Rodigas et al. (2015)

Orbital Differential Imaging (ODI), Maley et al (2015)

Angular (ADI), Marois et al. 06

## **3- Le post-processing** 2- Diversité temporel, l'ADI

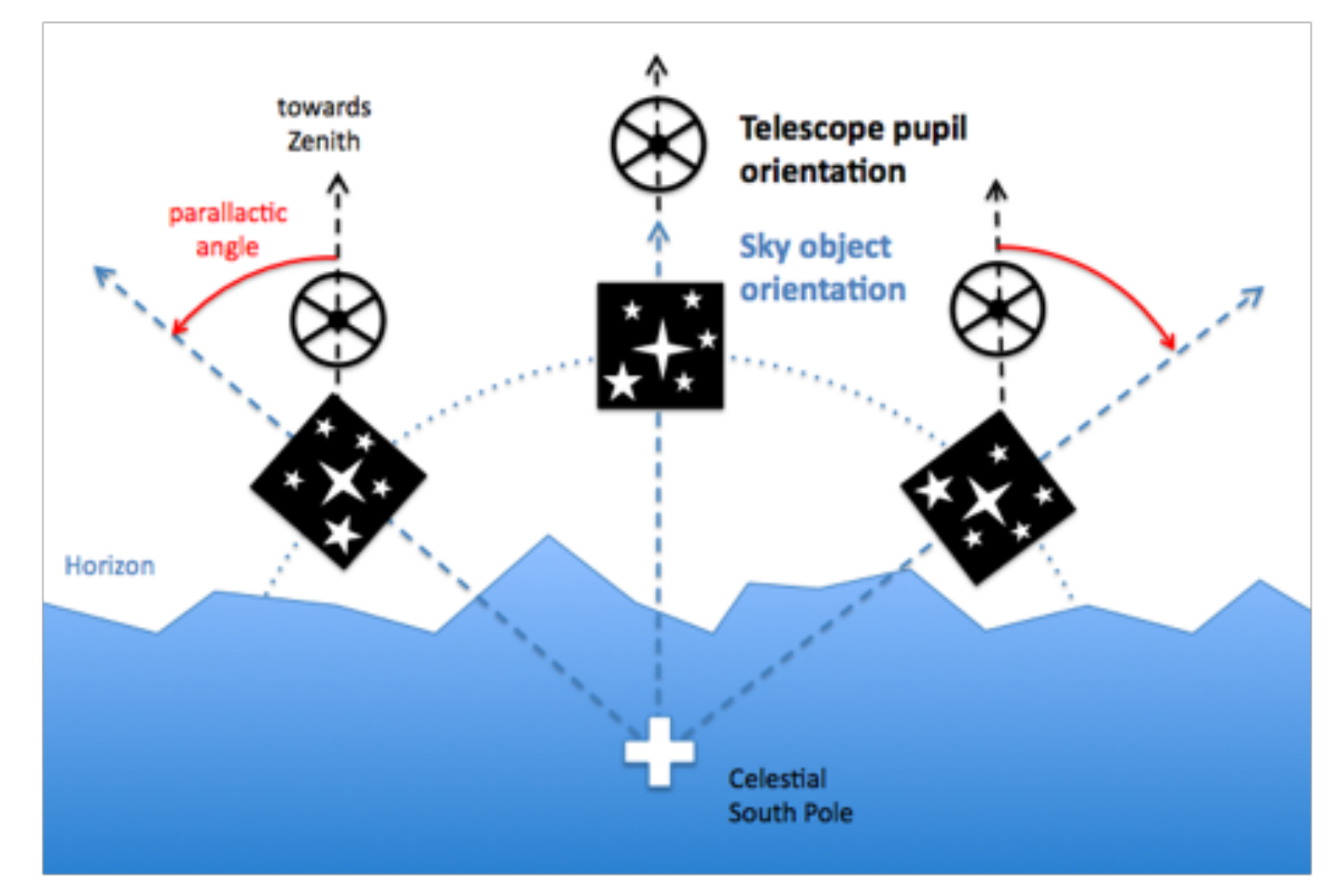

**Possible avec une monture alt-az** 

## **3- Le post-processing**

## 2- Diversité temporel, l'ADI

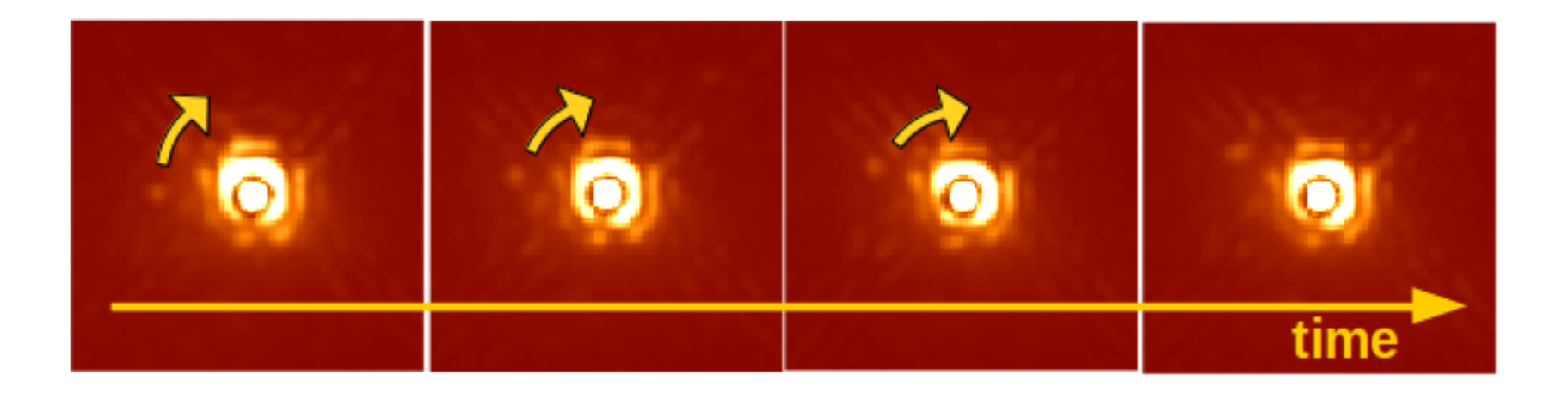

## **3- Le post-processing** 2- Classical ADI ... et saveurs

*Marois et al. 2006* 

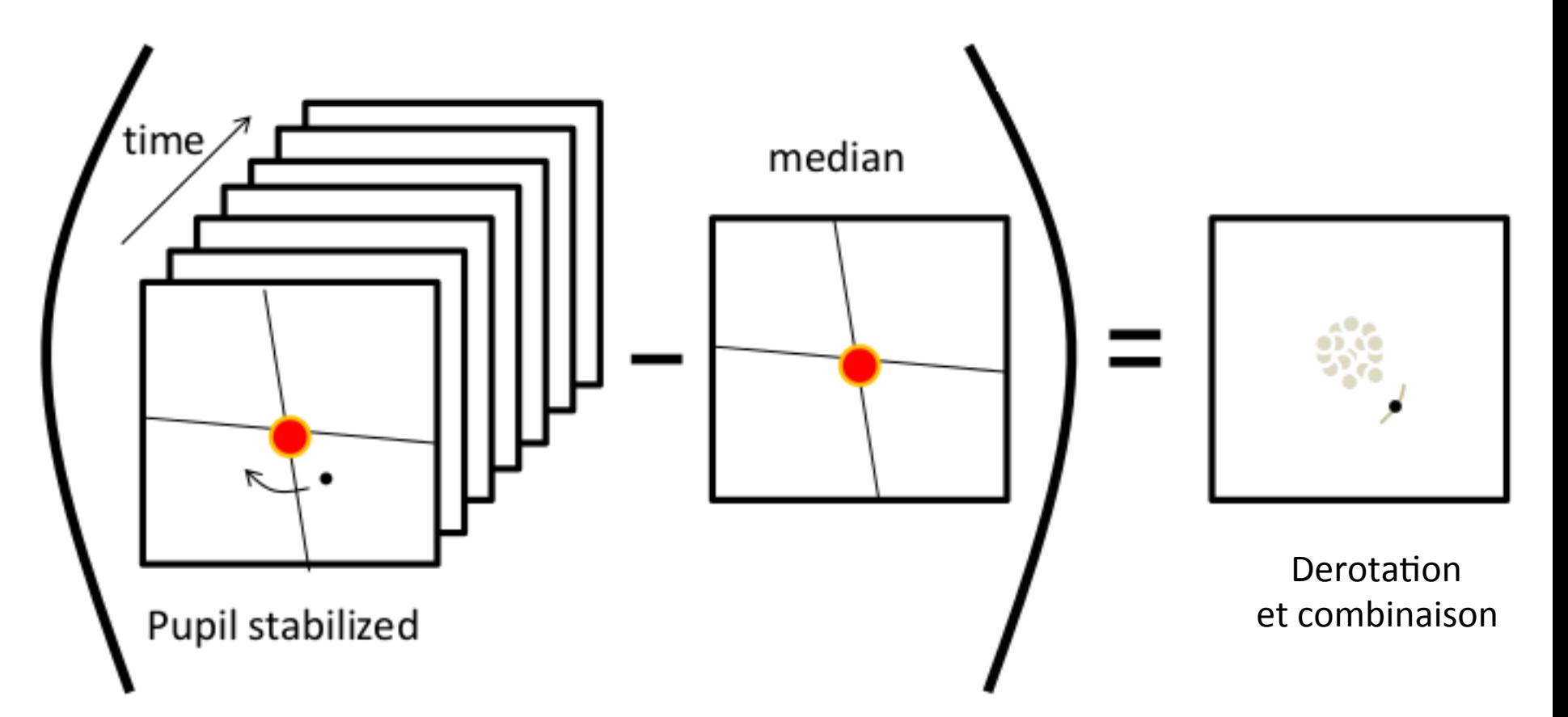

# **3- Le post-processing** 2- LOCI

### Lafrenière et al. 2007

-Define different optimization zones (radial and azimuthal).

-In each zone, build a "reference image" by linearly combining the images.

-This reference image must minimize the residual noise in the difference between the image and the reference in the zone (least square).

-To avoid self-subtraction, the subtraction zone  $\neq$  optimization zone (wider + mask SZ)

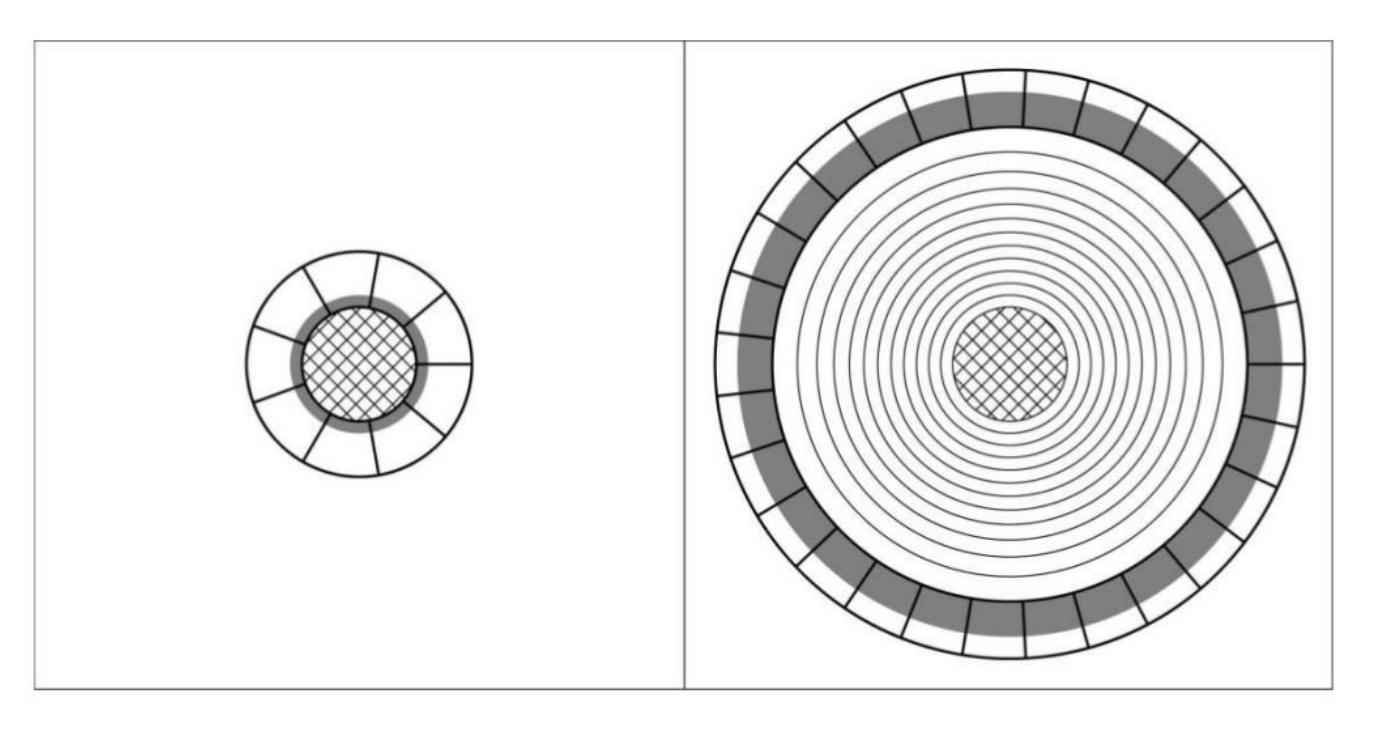

## **3- Le post-processing** 3- PCA

*Amara & Quanz, 2012*  Soummer et al. 2012

Decomposition on a set of orthonormal basis function Basis functions: sine and cosine, GWH polynomial, Karhunen-Loève...

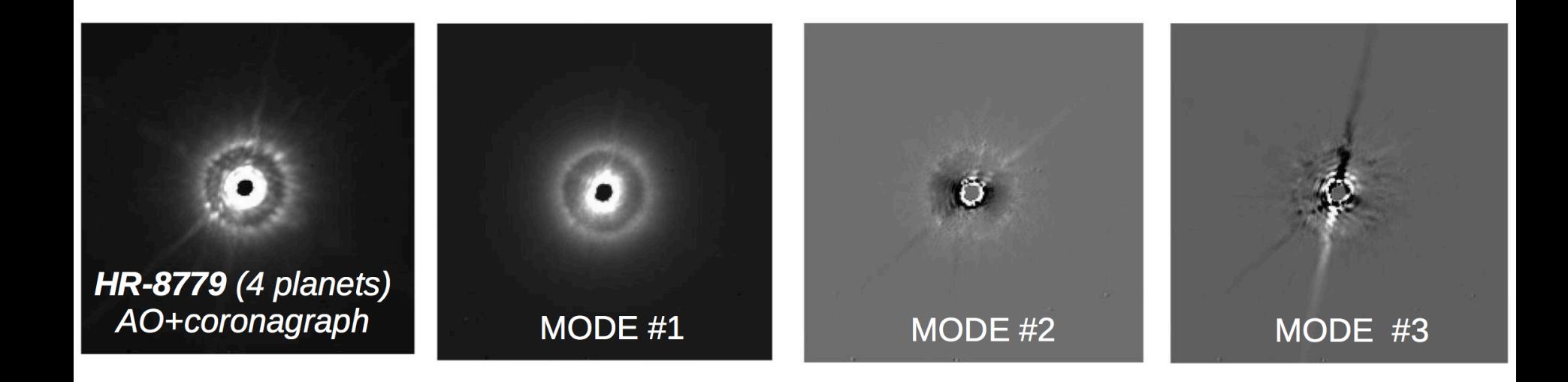

**Notions**: Image numérique et covolution

# **3- Le post-processing** 3- Les problèmes inverses

#### **Problème direct:**

 $Image = f(parametres)$  $I = 0$  \*  $H + h$ A partir de o, on fait une image.

#### **Problème inverse:**

Un problème inverse consiste à trouver les paramètre dans un jeu de données qui dependent de ces paramétres. Ces paramétres ne sont PAS ceux observés directement. A partir de I, on estime o.

### **Problème mal posé au sens de Hadamard:**

si il ne respecte pas l'une au moins des 3 conditions suivantes :

- $-$  Il y a existence de la solution
- $-$  Il y a unicité de cette solution
- $-$  Et enfin, si il y a stabilité de cette solution vis à vis du bruit

(c'est-à-dire si la solution dépend continûment des données) : une petite variation du bruit ne doit entraîner qu'une petite variation de la solution.

Souvent mal posé, en pratique après une étape de "réduction" ou pré-traitement des données, dont le but est de corriger les défauts instrumentaux de façon à ce que les données puissent être correctement décrites par le modèle direct adopté.

### **Cas générique simple : résolution par inversion**

Cas non-bruité Opérateur linéaire 

### **Exemple chouette : la deconvolution, avec et sans bruit**

**Probléme si bruit !!!** 

Il est alors nécessaire d'inclure la connaissance statistique du bruit et du signal pour améliorer le résultat.

C'est un problème de **minimisation** (optimisation): Min  $J(objet) = f(data - model)$ 

-> Comment trouver le bon estimateur?

**Approche déterministe:** Pas de modèle explicite du bruit Estimateur moindre-carré (MC):  $J_{15}$  =  $||$  data - modele  $||_2$ Existence et unicité garantie !

**Approche stochastique:** Prends en compte la statistique des différents bruit pour définir la norme qui minimise le critère J. Ex: Maximum de vraisemblance (MV) -Maximise la probabilité d'observer les données, sachant le modèle Max Pr(data|model) =  $p_n$ (data-model(para))

Si le bruit est **blanc** (stationnaire) et Gaussien, c'est equivalent a la solution MC

C'est un problème de **minimisation** (optimisation): Min  $J(objet) = f(data - model)$ 

-> Comment trouver le bon estimateur?

**Régularisation:** La stabilité n'est pas garantie à cause du bruit Introduire des informations additionnelles (connaissances a priori) pour contraindre le problème (vers unicité, evite de fitter le bruit).

Il existe 2 types de régularisation:

(1) paramétriques: agit **directement** sur les inconnues du problèmes (forme, intensité etc.)

(2) non-paramétrique: consiste a **ajouter** un term au critère J à minimiser (terme de *penalization*). -> Hyperparametre  $\lambda \in [0,1]$  qui règle son poids.  $J_{MAP} = J_{MV} + \lambda J_{rec}$ 

Cadre Bayesien !

C'est un problème de **minimisation** (optimisation): Min  $J(objet) = f(data - model)$ 

-> Comment trouver le bon estimateur?

### **Régularisation, exemples:**

Contrainte de positivité:

(i) reparametrisation, (ii) force les para de minimisation,

(iii) penalize les termes negatifs

Contrainte spatiale: Norme L2 pour lisser le bruit Norme L1 pour les données parcimonieuses Norme L1-L2 pour un mélange (utilise le gradient d'intensité dans une image)

Les modèles de bruit:

Bruit Gaussien Bruit de Poisson Bruit blanc Etc. 

### **Ex:**

Bruit de détecteur = bruit Gaussien, additif, stationnaire Bruit de photon = bruit Poisson, multiplicatif, non-stationnaire

# **3- Le post-processing** 4- Exemple ANDROMEDA

Au tableau!

Resultats après  $\odot$ 

# **3- Le post-processing Conclusions**

- Détection vs caractérisation
- Les limites de détections
- Et pour les disques?
- Utiliser les méta-données...